11-12 December 2017 Aristotle University, Research Dissemination Center (KEDEA)

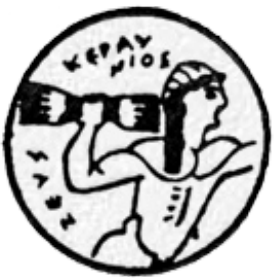

#### VI-SEEM NAT-GR CL: National training event in Greece

#### WRF Weather Research and Forecast Model *Meteorological applications on HPC ARIS*

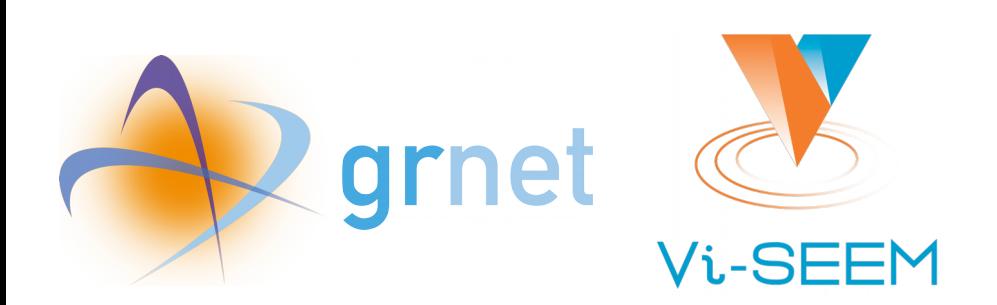

Stergios Kartsios PhD Candidate Dep. of Meteorology and Climatology, AUTH

> [kartsios@geo.auth.gr](mailto:kartsios@geo.auth.gr) http://orcid.org/0000-0002-2790-3782 https://www.researchgate.net/profile/Stergios\_Kartsios

#### Introduction

- Weather Research and Forecasting (WRF) Model:
	- A next-generation *mesoscale numerical weather* prediction system designed for both atmospheric research and operational forecasting applications
	- 2 dynamical cores (**ARW**, NMM)
	- data assimilation system
	- software architecture
	- supporting parallel computation and system extensibility
- Serves a wide range of meteorological applications across scales from tens of meters to thousands of kilometers

*http://www2.mmm.ucar.edu/wrf/users*

*https://www.mmm.ucar.edu/weather-research-and-forecasting-model*

#### Introduction: WRF-ARW releases

- V2.0.1: May 21, 2004
- V2.0.2: June 3, 2004
- V2.0.3: Nov 12, 2004
- V2.0.3.1: Dec 3, 2004
- V2.1: August 4, 2005
- V2.1.1: Nov 8, 2005
- V2.1.2: Jan 27, 2006
- V2.2: Dec 21, 2006
- V2.2.1: Nov 1, 2007
- V3.0: April 4, 2008
- V3.0.1: August 5, 2008
- V3.0.1.1: August 22, 2008
- V3.1: April 9, 2009
- V3.1.1: July 31, 2009
- V3.2: March 31, 2010
- V3.2.1: August 18, 2010
- V3.3: April 6, 2011
- V3.3.1: Sept 16, 2011
- V3.4: April 6, 2012
- 
- V3.5: April 18, 2013
- V3.5.1: Sept 23, 2013
- V3.6: April 18, 2014
- V3.6.1: Aug 14, 2014
- V3.7: April 20, 2015
- V3.7.1: Aug 14, 2015
- V3.8: April 8, 2016
- V3.8.1: Aug 12, 2016
- V3.9: Apr 17, 2017
- V3.9.1: Aug 17, 2017
- **V3.9.1.1: Aug 28, 2017**

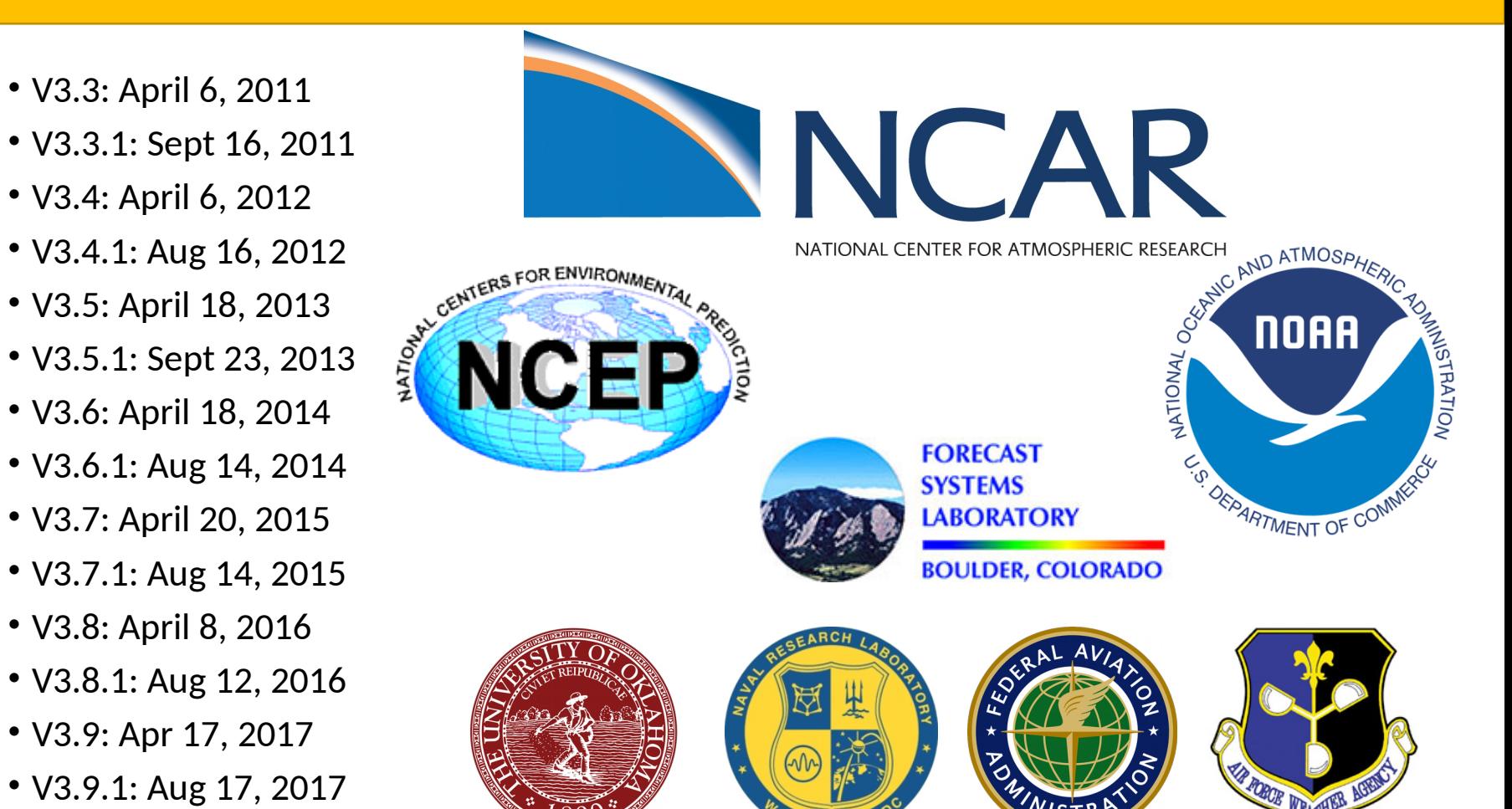

#### Introduction

**WRF** Post-**External Pre-Processing WRF Model** Processing & **Data Source System Visualization** Alternative **Ideal Data** Obs Data **VAPOR** 2D: Hill. Grav. Squall Line & Seabreeze 3D: Supercell ; LES Conventional & Baroclinic Waves **NCL** Obs Data Global: heldsuarez ARWpost **WRFDA** (GrADS/ **OBSGRID** Vis5D) **WRF** RIP4 Terrestrial **ARW MODEL** Data (includes Chem **WPP** & Fire modules) (GrADS/ GEMPAK) **WPS REAL MET Gridded Data:** NAM, GFS, RUC, NNRP, AGRMET(soil)

**WRF Modeling System Flow Chart** 

- The WRF Preprocessing System (WPS)
- WRF-DA
- ARW solver
- Post-processing & Visualization tools

A Linux application!

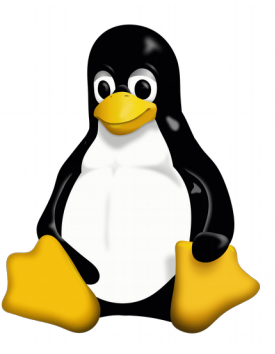

*http://www2.mmm.ucar.edu/wrf/users/docs/user\_guide\_V3.9/users\_guide\_chap1.htm*

#### Basics…

- Must be familiarized with LINUX basic commands
- In order to connect to HPC ARIS infrastructure you will need an *ssh client* if operating from a WINDOWS PC Rasic ontions for upur PuTTY sessio - Logging
	- PUTTY (http://www.chiark.greenend.org.uk/~sgtatham/putty/)
	- BitVise (https://www.bitvise.com/ssh-client-download)
	- MobaXterm (https://mobaxterm.mobatek.net/)
- On Linux/Mac just use the terminal
- ssh-YC [username@login.aris.grnet.gr](mailto:username@login.aris.grnet.gr)
	- All you need at http://doc.aris.grnet.gr/

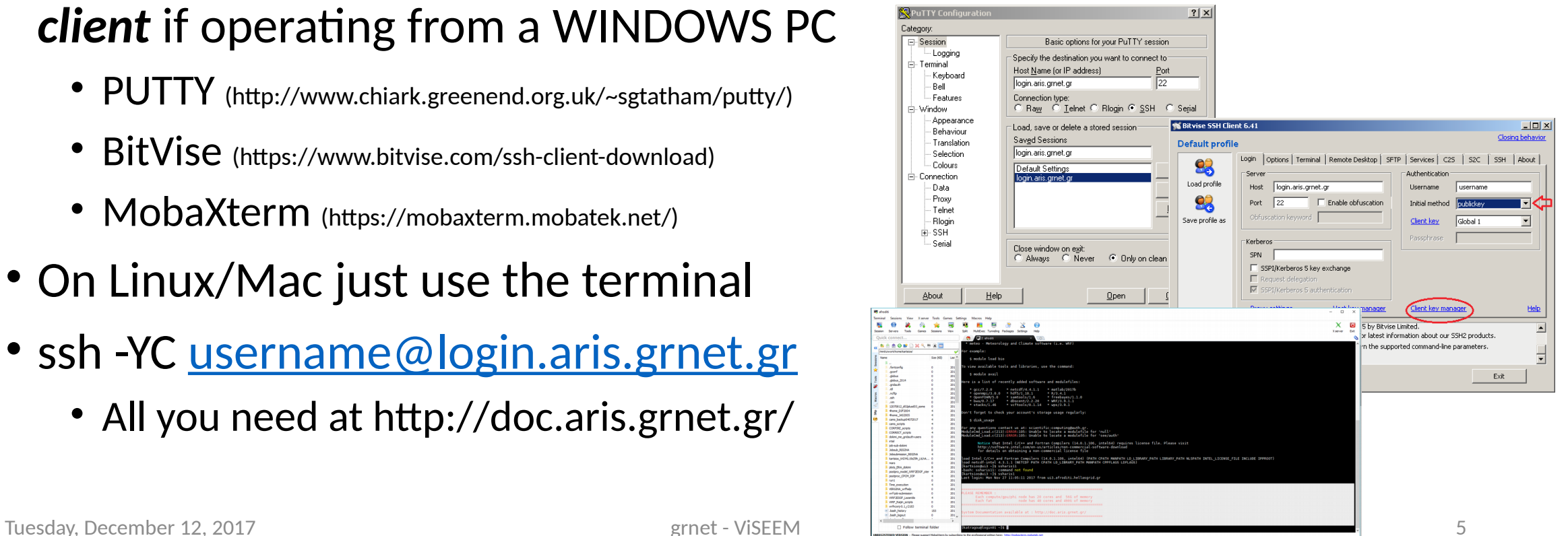

### Software Requirements

- Fortran 90 or 95 and C compiler
- perl 5.04 or later
- If MPI and OpenMP compilation is desired, MPI or OpenMP libraries are required
- WRF I/O API supports netCDF, pnetCDF, HDF5, GriB 1 and GriB 2 formats; hence one of these libraries needs to be available on the computer on which you compile and run WRF
- UNIX utilities: csh and Bourne shell, make, M4, sed, awk, and the uname command

# Configure and Compile

- Lots of on-line tutorials and examples
- Depending on the type of run you wish to make, there are various libraries that should be installed. Below are 5 libraries:
	- *mpich/intelmpi*
	- *netcdf*
	- *Jasper*
	- *libpng*
	- *zlib*
- It is important to note that these libraries must all be installed *with the same compilers* as will be used to install WRFV3 and WPS.
- On ARIS all the necessary libraries are available through the environment module approach (module load)

#### Configure and Compile: Module  $\overline{\phantom{a}}$

- **module avail:** *List all available modules*
- **module load:** *Load module into the shell environment*
- **module list:** *List loaded modules*
- **module unload:** *Remove module from the shell environment*
- **module purge:** *Unload all loaded modules*
- **module switch:** *Switch loaded module1 with module2*
- **module show:** *List all of the environment changes the module will make if loaded*
- **module whatis:** *Display what is the module information*
- **module help:** *More specific help*

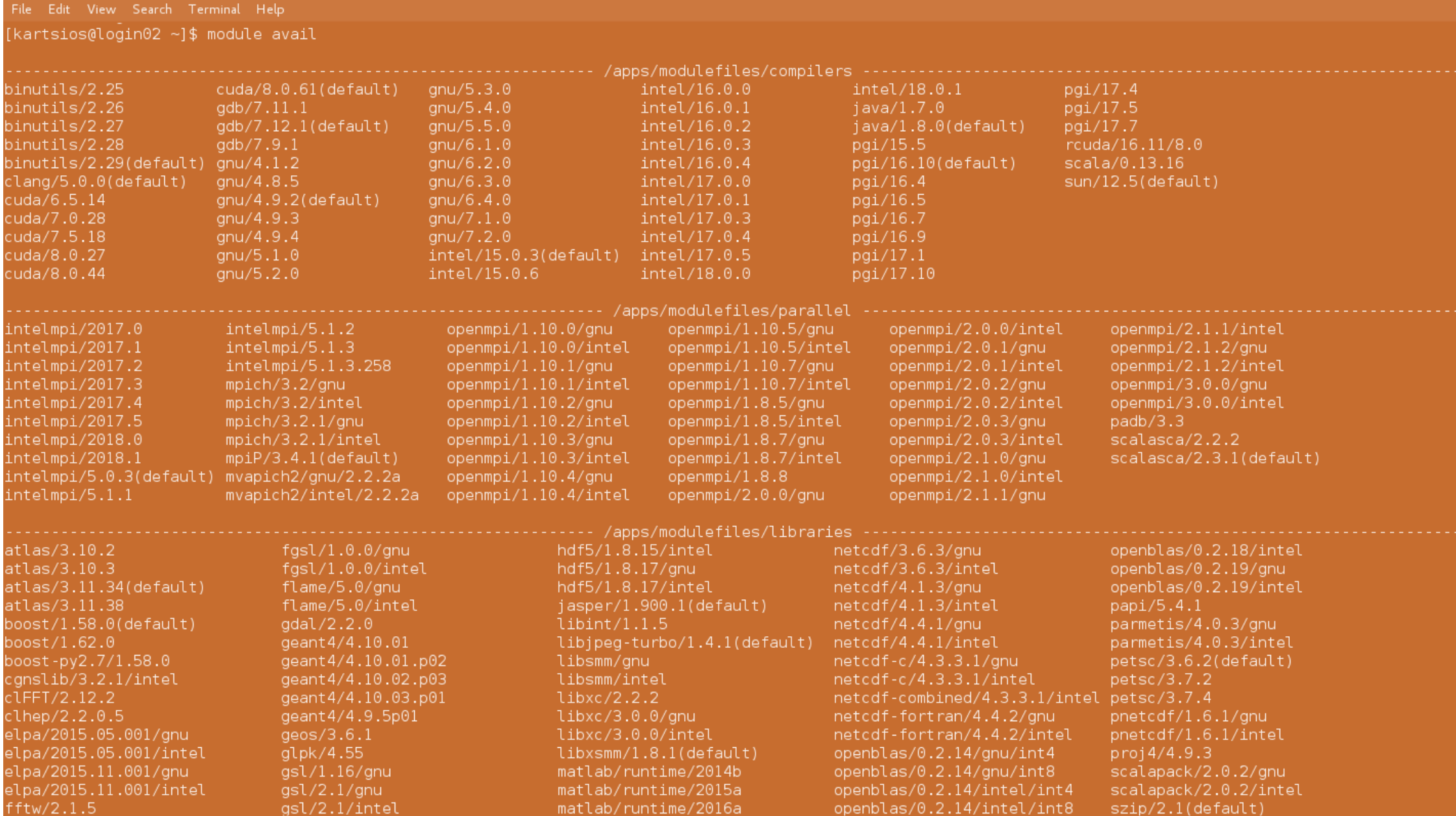

# Configure and Compile

- What is your scientific or practical objectives?
- If you are only planning on running Idealized Cases, you would need:
	- *WRF ARW Model* + *post-processing tools*
- If you are planning on running Real Cases, you would need:
	- *WPS* + *WRF ARW Model* + *post-processing tools*
- If you are planning on running Real Cases with Variational Analysis, you would need:
	- *WPS* + *WRF-Var* + *WRF ARW Model* + *post-processing tools*
- Download the code from:
	- *http://www2.mmm.ucar.edu/wrf/users/download/get\_source.html*

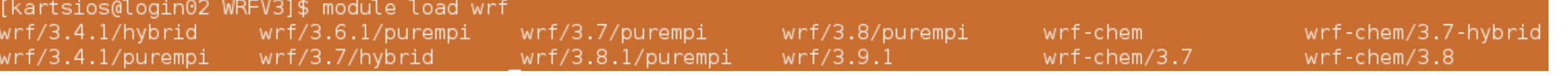

#### Parallelism in WRF

- WRF can be configured to run either in:
	- *serial*
	- *distributed memory (DM, "MPI")*
	- *shared memory (SM, "OpenMP")*
	- *or clusters of SM processors (hybrid, "MPI+OpenMP")*
- Experience with WRF on ARIS showed us that it is better to use DM mode ("pureMPI")
- Although a number of configuration and compiler options are available

[kartsios@login02 WRFV3]\$ ./configure checking for perl5... no checking for perl... found /usr/bin/perl (perl) Will use NETCDF in dir: /apps/libraries/netcdf/4.1.3/intel PHDF5 not set in environment. Will configure WRF for use without. Will use 'time' to report timing information

If you REALLY want Grib2 output from WRF, modify the arch/Config new.pl script. Right now you are not getting the Jasper lib, from the environment, compiled into WRF.

Please select from among the following Linux x86 64 options:

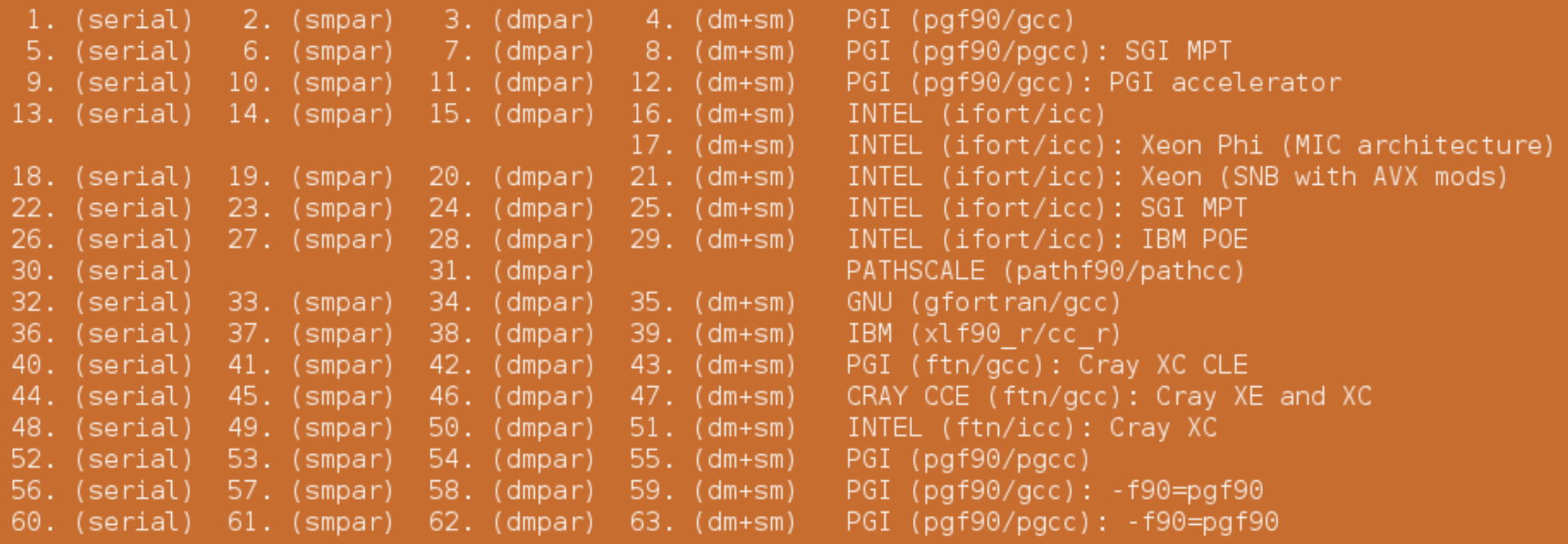

Enter selection  $[1-63]$  :

#### Parallelism in **INDE**

- WRF uses domain decomposition to divide total amount of work over parallel processes
- Model domains are decomposed for parallelism on two-levels
	- **Patch:** *section of model domain allocated to a distributed memory node, this is the scope of a mediation layer solver or physics driver*
	- **Tile:** *section of a patch allocated to a sharedmemory processor within a node; this is also the scope of a model layer subroutine*
- Distributed memory parallelism is over patches
- Shared memory parallelism is over tiles within patches

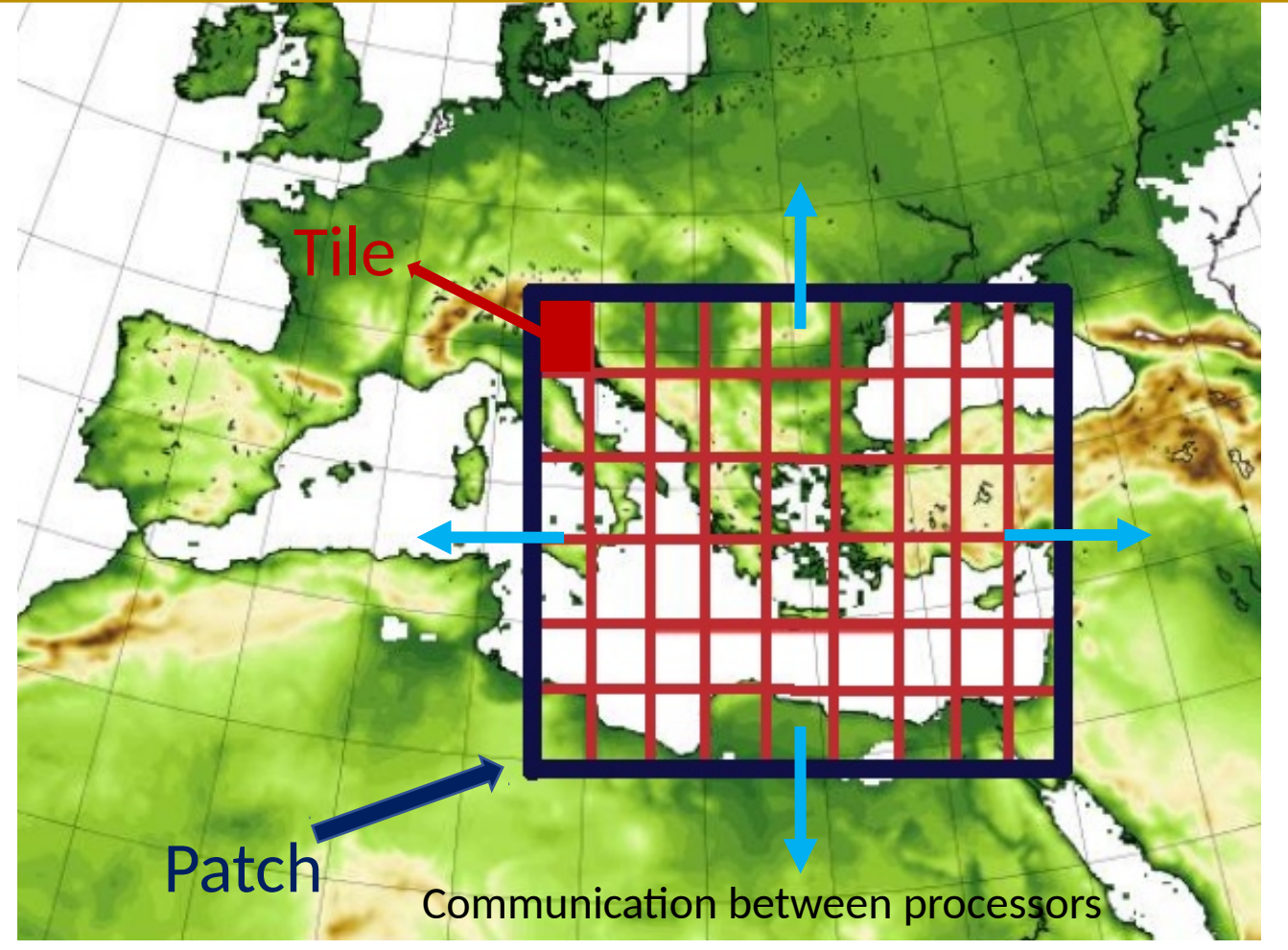

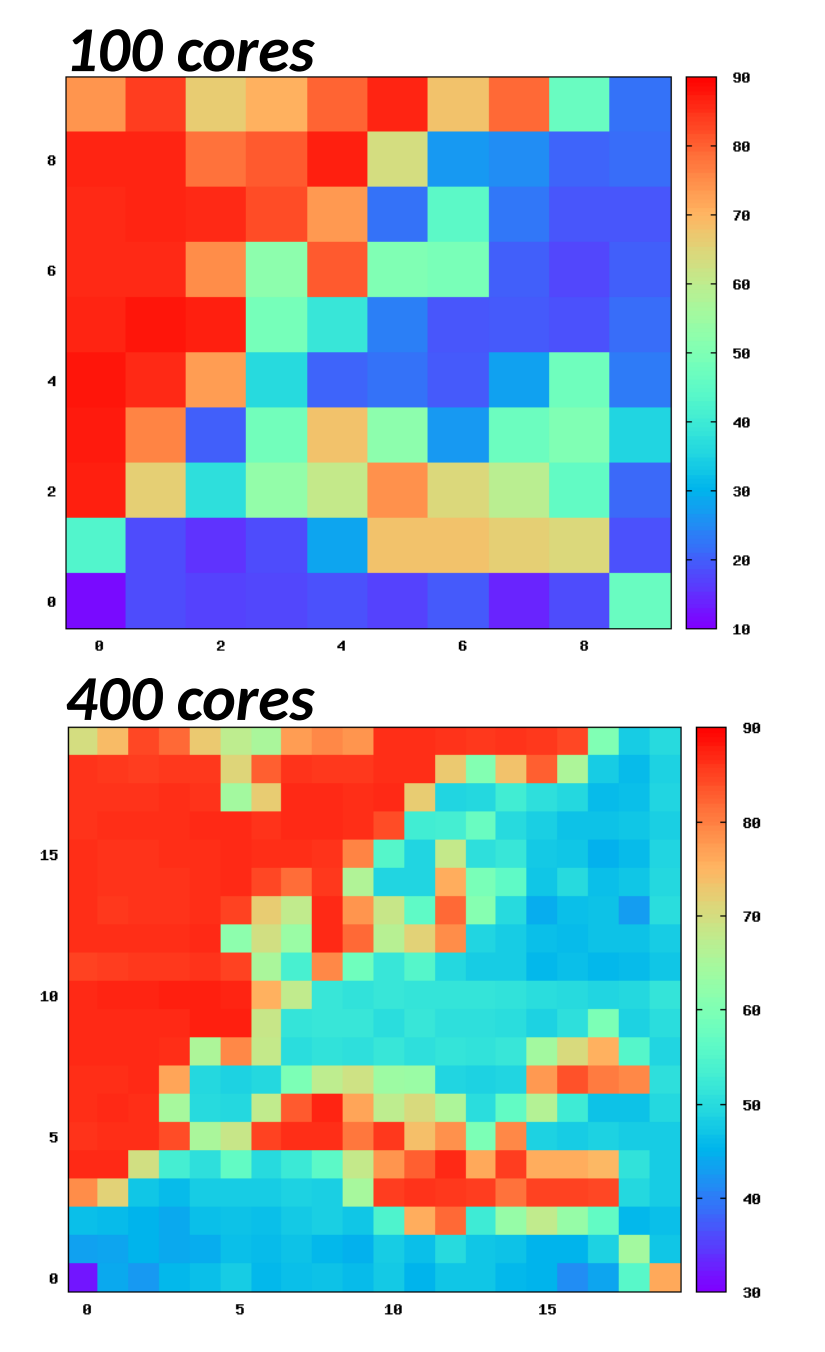

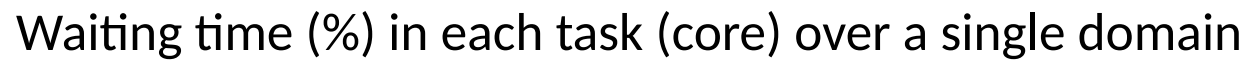

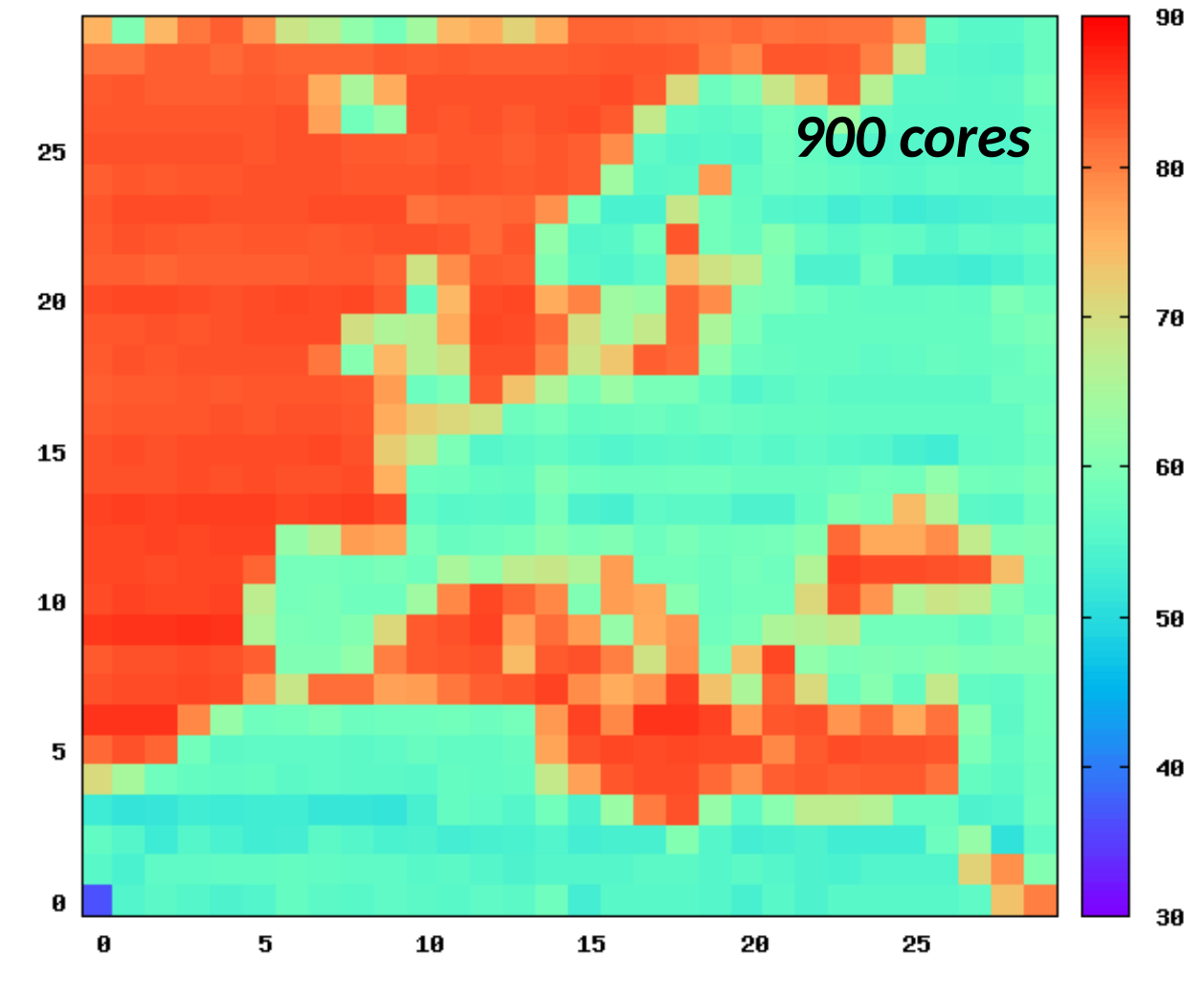

*Courtesy of D. Dellis*

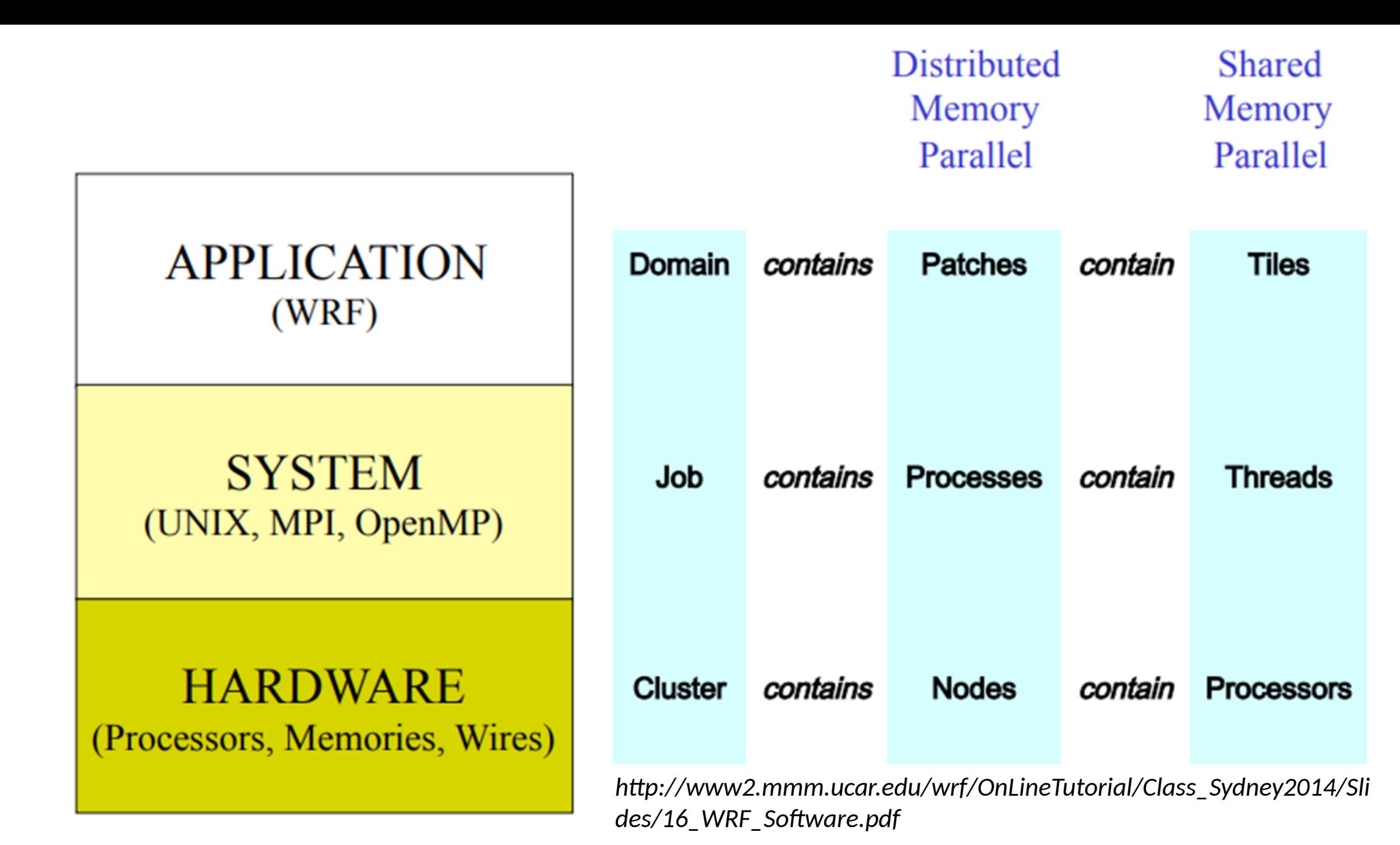

Tuesday, December 12, 2017 15

#### Getting started...

- **Think first**! What are your objectives? Why do you need WRF?
- Get to know your problem! What are the **atmospheric processes** and at **what scales** are you focusing? **Review literature**!
- How do you plan to **verify** your results? Are there any observational data available for your case? Are you familiar with any post-processing tools?
- Always have a **strategy** plan for your simulations!

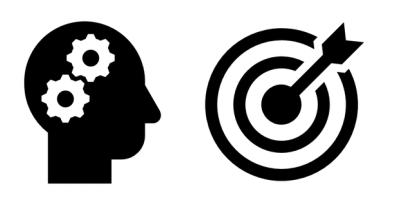

# Domain configuration

- According to you problem target your horizontal **grid resolution**
- Consider your available **initialization data** (resolution, frequency)
	- Global model, Regional model, Reanalysis?
- Most of the times a **nesting strategy** must be considered
- *namelist.wps* inside WPS folder controls domain configuration
- A *nest* is a finer-resolution model run. It may be embedded simultaneously within a coarser-resolution (parent) model run, or run independently as a separate model forecast
- The nest *covers a portion* of the parent domain, and is driven along its lateral boundaries by the parent domain
- Nesting enables running at finer resolution without the following problems:
	- Uniformly high resolution over a large domain prohibitively expensive
	- High resolution for a very small domain with mismatched time and spatial lateral boundary conditions

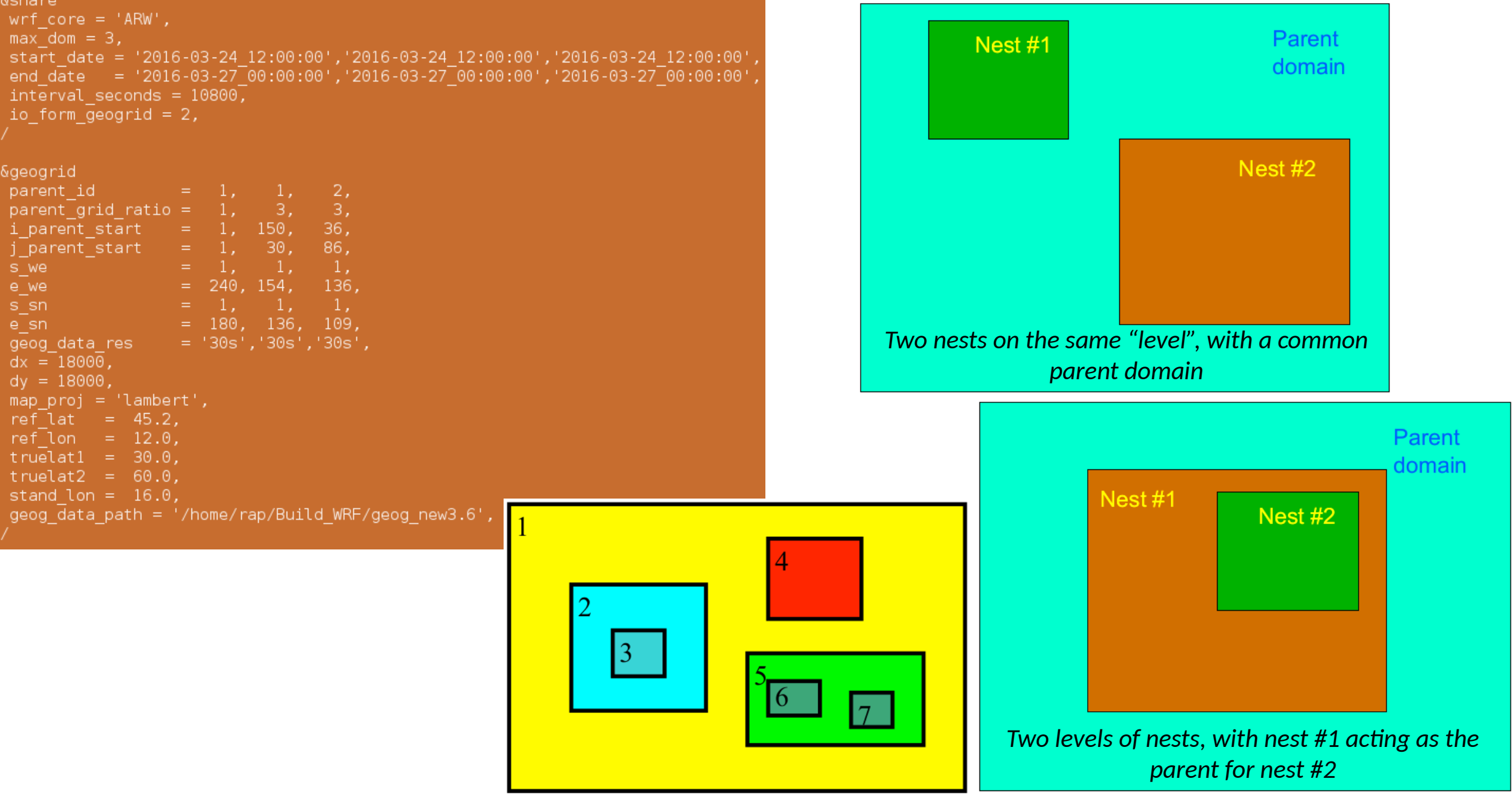

# Domain configuration

- There are some NCL scripts available inside WPS folder for testing your domain properties
- A nice and easy tool for domain configuration is the *WRF Domain Wizard*, a GUI for the WRF Preprocessor System (WPS) and namelist.input
	- *https://esrl.noaa.gov/gsd/wrfportal/DomainWizard.html*

#### **Hints**

- An odd grid ratio (e.g. 3:1, 5:1) introduces parent/nest points being coincident, and a 3:1 ratio is preferred as it has been extensively tested
- *Minimum distance* between the nest boundary and the parent boundary is *4 grid cells*. You should have a much larger buffer zone
- Higher horizontal resolution will also require higher vertical resolution, typically 30-35 vertical levels; by default larger density closer to the ground and to the model top
- Map projection: *Lambert*: mid-latitudes, *Mercator*: low-latitudes, *Lat-Lon*: global, *Rotated Lat-Lon:* regional
- Start inside-out (first the nest, move up)

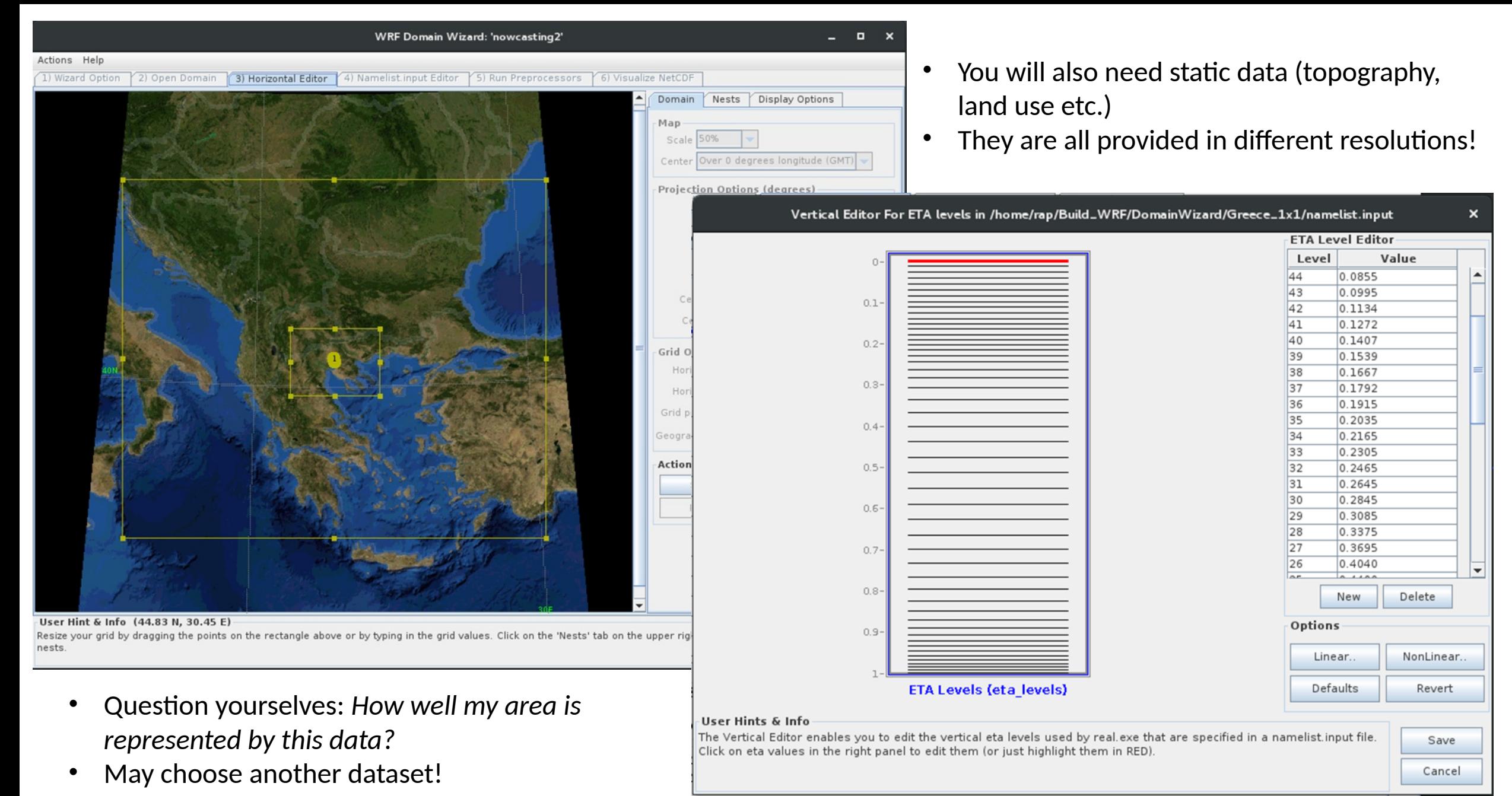

# Domain configuration

- It's all about computational resources!
- Keep in mind that the *size of the nested domain* may need to be chosen along with *computing performance*
- If a 3:1 ratio is assumed, with the same number of grid points between the parent and the nest domain, then the fine grid will require **3x** as many time steps to keep pace with the coarse domain
- A simple nested domain forecast is approximately **4x** the cost of just the coarse domain
- **Remember!** Doubling the coarse grid points results in only a 25% nested forecast time increase

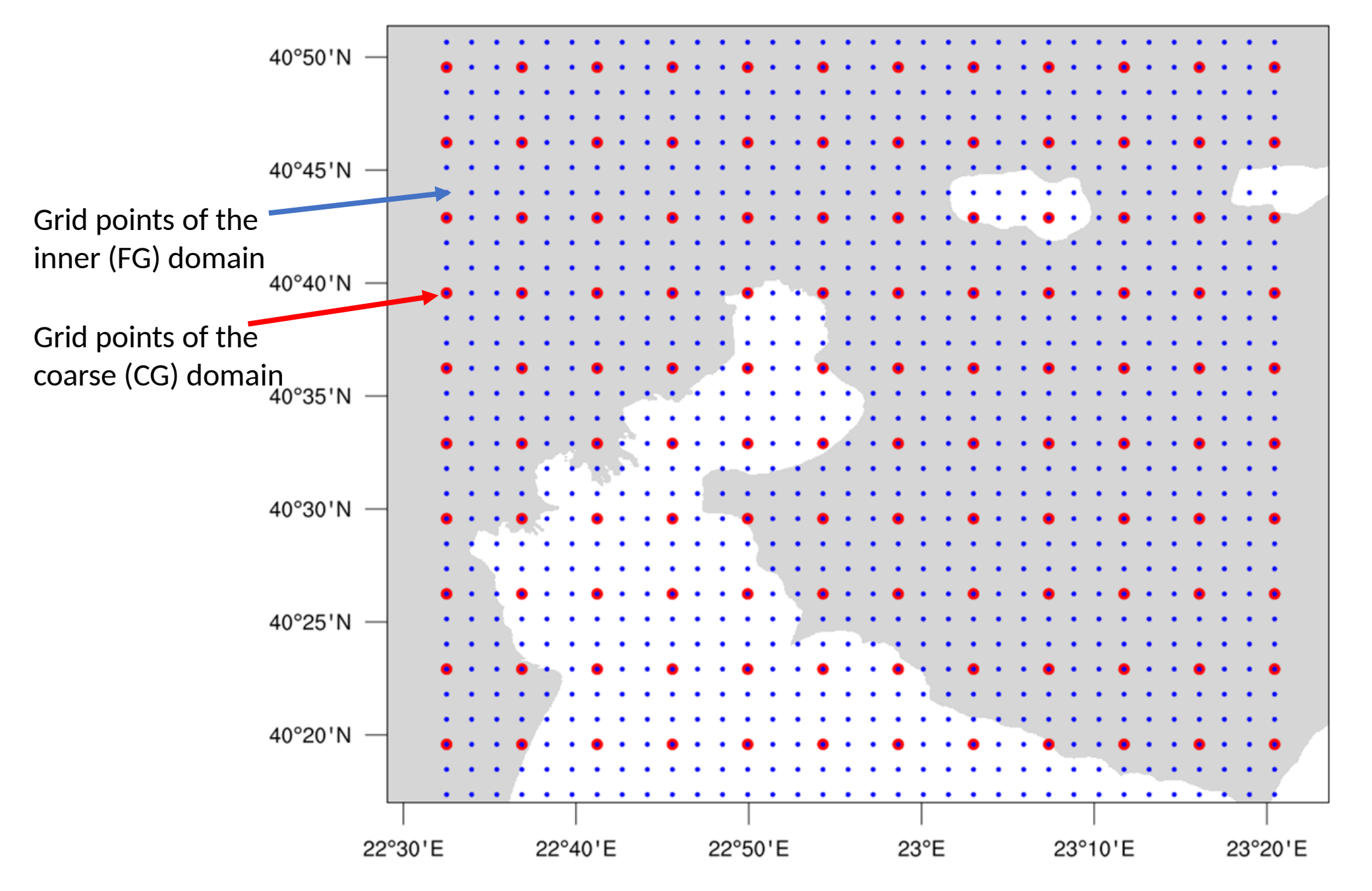

# Domain configuration: Nesting

porformance

Assuming a 3:1 parent-child ratio:

- If the nest has the same number of grid points, then the amount of CPU to do a single time step for a coarse grid (CG) and a fine grid step (FG) is *approximately the same*
- Since the FG has 1/3 the grid distance, it requires 1/3 the model time step. Therefore, the FG requires **3x the CPU** to catch up with the CG domain
- If you try to cover the same area with a FG domain as a CG domain, you need *ratio^2* grid points
- With the associated FG time step ratio, you require *ratio^3* computational resources in compare to CG domain
- Thus, with a **3:1** nest ratio, a FG domain covering the same area as the CG domain requires *27x computational resources* (CPU)
- Assuming a **5:1** nest ratio, the FG domain for the same area as the CG would be *125x more expensive*

# Domain configuration: Nesting

#### porformance

- Start with the inner-most domain. For a traditional forecast, you want everything important for that forecast to be entirely contained inside the domain.
- Then start adding parent domains at a 3:1 or 5:1 ratio. A parent should not have a smaller size (in grid points).
- Keep adding domains until the most coarse grid has a no more than a 3:1 to 5:1 ratio to the initialization (first guess) data.
- Larger domains tend to be better than smaller domains (although not in all cases).
- Consider a 2 km resolution grid with 100x100 grid points. An upper level parcel *moves at 200 km/h, meaning that within a couple of hours, most of the upperlevel initial data will be swept out of the domain.*

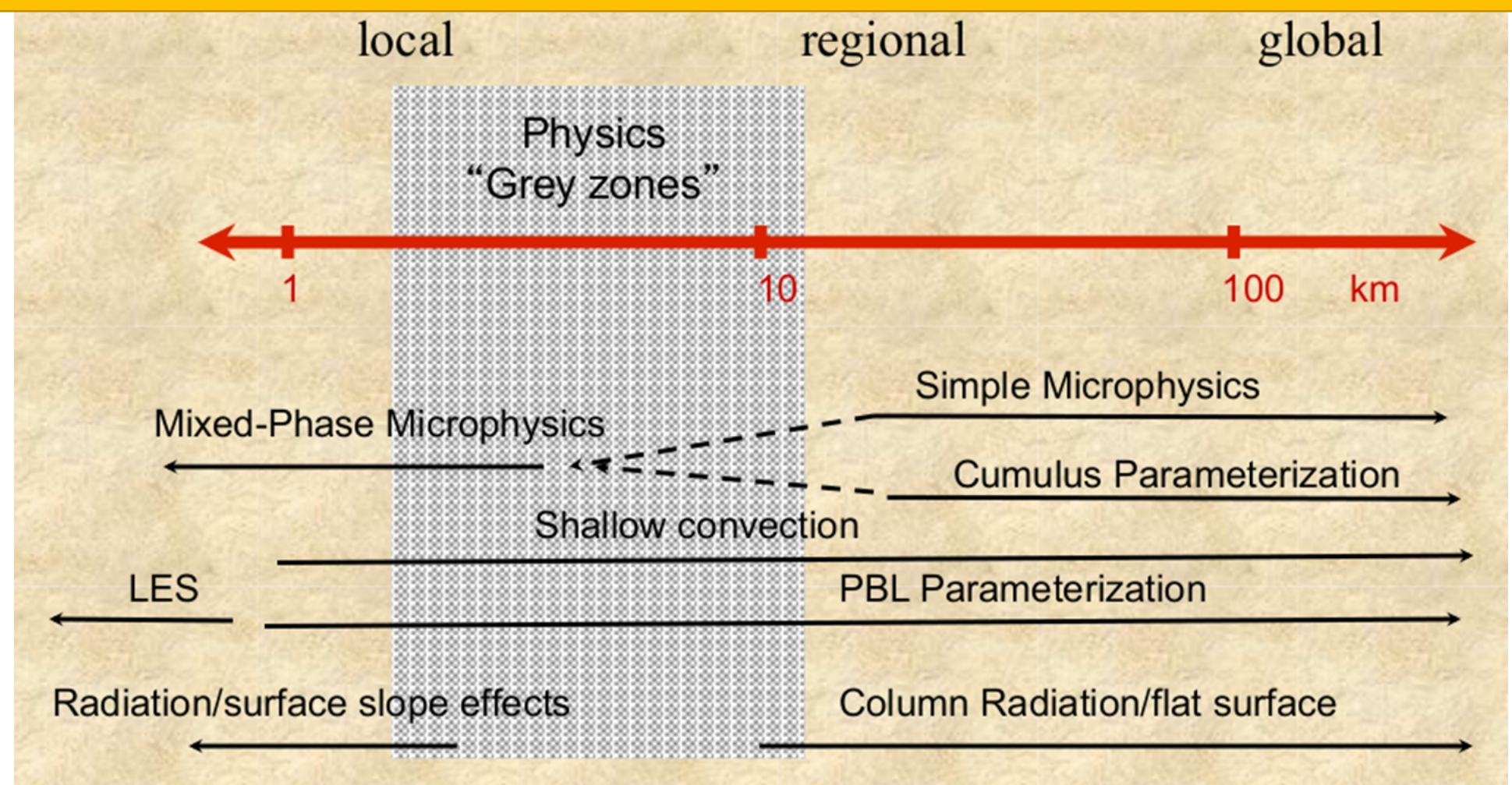

*http://www2.mmm.ucar.edu/wrf/users/workshops/WS2014/ppts/best\_prac\_wrf.pdf*

- **A large number of schemes available**
- Which processes are important? *Review literature*. What others did?
- Different Schemes **Different Results**
- A given set of physics will perform differently depending on domain size, location, initialization and phenomenon of interest
- Consider first well documented (tried) schemes
- Consider grid size when choosing sophistication of microphysics
- You *don't need* a complex scheme for a 10 km grid
- You do need a microphysical scheme with *graupel for convection-resolving grids*
- It is better if you have consistent physics between the domains (must have if 2-way nesting)
- Cumulus parameterization:
	- For grid resolutions > 10 km you must activate it
	- For grid resolutions < 5 km probably not
	- For grid resolutions 5-10 km, best to avoid convective cases

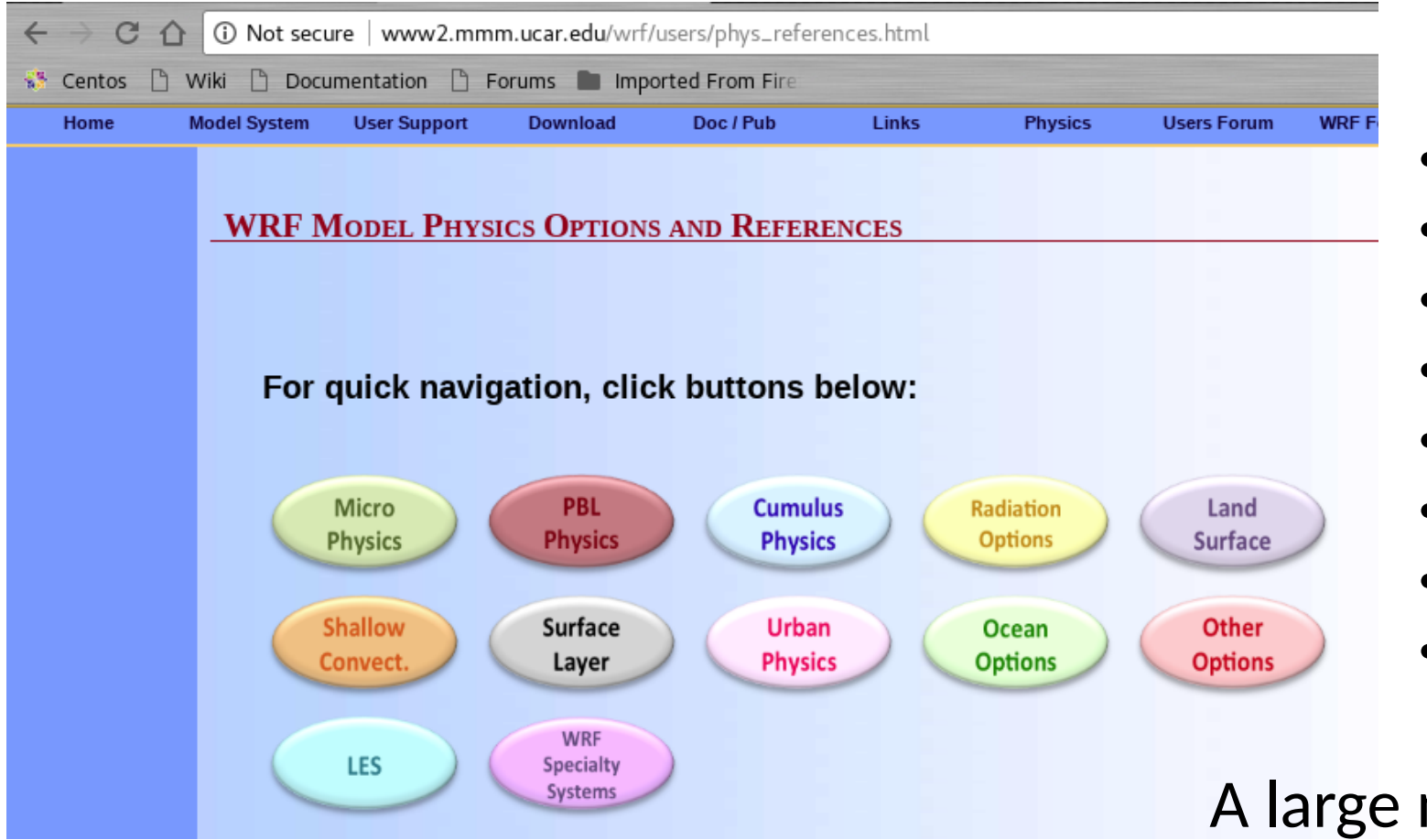

- 21 Microphysics schemes
- 16 PBL schemes
- 12 Cumulus schemes
- 9 Radiation schemes
- 7 Land Surface schemes
- 9 Shallow Convect. Schemes
- 8 Surface Layer schemes
- 3 Urban physics schemes

A large number of combinations!

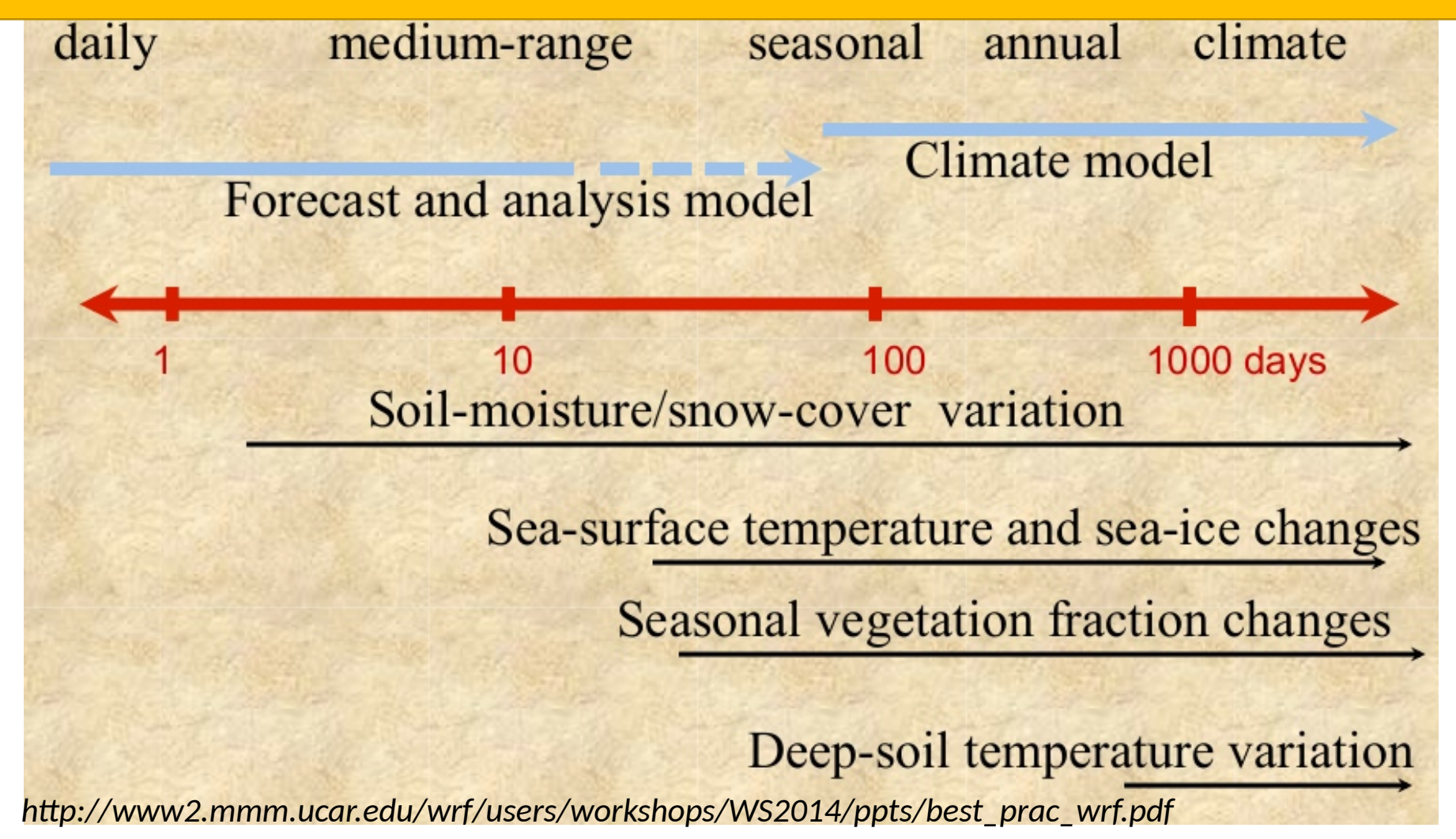

#### Model configuration: Initialization and  $Cnin$

- Usually model problems occur due to initialization (poor initial conditions)
	- Poor soil temperature and moisture representation
	- Missing or inappropriate sea surface temperatures (SSTs) masking at coastlines
	- Wrong representation of land/sea mask
- Check your inputs carefully!
- wrfinput d0<sup>\*</sup>

#### Model configuration: Initialization and  $Cnin$

- **Noise** in pressure fields in the *first hours* of the simulation
- Sound waves adjusting winds to terrain and this disappears in about timescales for sound waves to leave the domain
- For large domains this time-scale is longer, e.g. ~1 hour per 1000km
- **Allow** a reasonable *spin-up period*
- Very important is also the *convection spin-up*, where model will take some time to develop deep convection
- This delay may also followed by high bias when convection finally spins up
- *For a daily 96hrs forecast usually the first 6-9 hours are considered as spin up period*

- Model time step is always proportional to the time step of the most coarse grid
- Recommended (maximum) integration time step (s) equals **6\*dx** (km)
- Most often, this needs to be downscaled to avoid *numerical instability* (CFL violation)
- Reducing the coarse grid time step does not significantly reduce model performance if you can *tweak the time step ratio*

For example

- If we have a 15 km coarse grid (CG) and a 5 km fine grid (FG) (1-way nested) then:
	- CG dt=6\*15=90s, FG dt=90/3=30s (parent dt divided by 3:1 ratio)
	- time step  $= 90$
	- $dx = 15000, 5000,$
	- grid id  $= 1, 2,$
	- parent\_id =  $0, 1$ ,
	- parent\_grid\_ratio =  $1, 3,$
	- parent\_time\_step\_ratio =  $1, 3$ ,
- For some reason model "blows up" quickly after the beginning of the simulation

- We can reduce the time step: CG dt=60s, FG=60/3=20s
	- time\_step  $= 60$
	- $dx = 15000, 5000,$
	- grid\_id  $= 1, 2,$
	- parent\_id  $= 0, 1,$
	- parent\_grid\_ratio =  $1, 3$ ,
	- parent\_time\_step\_ratio = 1, **3**,
- Model becomes numerically steady
- But also 90/60 = 1.5x more expensive

- Reduce time step only for CG: CG dt=60s, FG=60/2=30s (parent time step divided by 2:1 time step ratio)
	- time step  $= 60$
	- dx  $= 15000, 5000,$
	- grid\_id  $= 1, 2,$
	- parent\_id =  $0, 1$ ,
	- parent\_grid\_ratio =  $1, 3$ ,
	- parent\_time\_step\_ratio =  $1, 2$ ,
- Model becomes numerically steady
- **Save computational time!**

# Model configuration: I/O

- During integration a large number of files are produced
	- History files (*wrfout\**)
	- Restart files (*wrfrst\**)
	- Other auxiliary files (*wrfxtrm\*, wrfpress*\*)
	- Standart output files rsl.out.0000 and rsl.error.0000 (along with rsl.out.<sup>\*</sup> and rsl.error.<sup>\*</sup> according to cores number)
- For example:
	- rsl.out.0000: *Timing for Writing wrfout\_d01\_2017-08-09\_12\_00\_00 for domain 1: 5.54356 elapsed seconds*
- Represents the amount of wall-clock time attributable to producing the output

# Model configuration: I/O

- I/O optimization can be a "*bottleneck*" for improving WRF performance
- On some occasions, I/O takes more time compared to integration!

#### **Asynchronous I/O (Quilt Servers)**

- WRF provides such I/O server functionality, enabling the user to select at runtime via the input namelist\_quilt, *the number of groups of I/O servers to allocate* (nio\_groups) *and the number of I/O ranks per group* (nio\_tasks\_per\_group)
- Trial and Error!

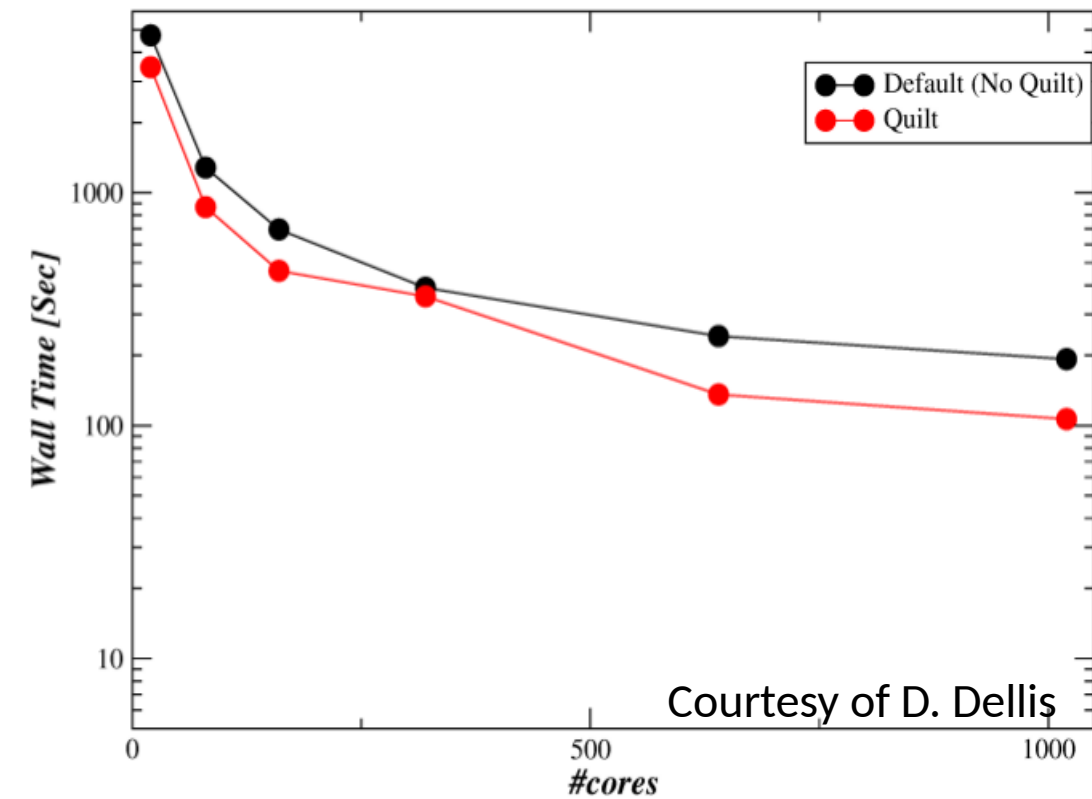

# Model configuration: I/O

- If no quilting is desirable these may help also:
	- Output less data
	- Use runtime i/o to reduce output variables via *namelist.input*  (iofields\_filename="my\_variables.txt").
		- This will even allow you to cut your file sizes down to half!
	- Consider your experiment. Do you need to output data every 1 h or less?
	- Use parallel netCDF (p-netCDF) during compilation (not tested on ARIS)
	- Use option to output 1 file per MPI process (io\_form\_history=102). Reported to save a lot time, but you need to manually join files at the end. Officially unsupported.

#### Model configuration: CFL errors

- WRF develops numerical instability, *CFL* errors, that cause high-resolution runs (not always necessary) to fail occasionally
- *Courant–Friedrichs–Lewy* (CFL) condition is a necessary condition for convergence while solving certain partial differential equations numerically by the method of finite differences
- If the model "blew" up due CFL error then in rsl.error.0000 (for example): 3 points exceeded cfl=2 in domain d02 at time 2014-04-28\_12:00:16 hours MAX AT i,j,k: 40 80 4 vert\_cfl,w,d(eta)= 2.263442993 -80.54151917 0.2999961376E-02 3 points exceeded cfl=2 in domain d03 at time 2014-04-28\_12:00:16 hours MAX AT i,j,k: 40 80 4 vert\_cfl,w,d(eta)= 2.485260963 13.09560013 0.2999961376E-02

# Model configuration: CFL errors

How to overcome the CFL error

- Check "*where*" the model becomes unstable (vertical level, or which i,j) in model domain by examining the rsl.error.0000 file
- If CFL violation occurs at the first few vertical levels, then it's probably due to steep orography:
	- Check i,j to verify (even approximately) whether the instability is over complex terrain;
	- If that is the case, consider smoothing orography (GEOGRID.TBL; smooth option: 1-2-1)
- If CFL violation occurs at upper vertical levels, then the available options are:
	- Use the damping option for vertical velocities (w\_damping=1)
	- Use a different damping option (damp\_opt=1,2,3)
	- Reduce your integration time step or use adaptive time step option
	- Consider restructuring your eta\_levels (if you defined them explicitly)
- Try to avoid putting domain boundaries near steep orography. If you can't avoid, use more smoothing passes in geogrid table before you create domain

Available in namelist.input file:

- **nproc\_x:** number of processors to use for decomposition in x-direction
- **nproc\_y:** number of processors to use for decomposition in y-direction
- By default, WRF will use the square root of processors for deriving values for nproc\_x and nproc\_y
- If this is not possible, some close values will be used
- WRF responds better to a more rectangular decomposition,
	- i.e. nproc  $x \ll$  nproc y
- This leads to longer inner loops for better vector and register reuse, better cache blocking, and more efficient halo exchange communication pattern

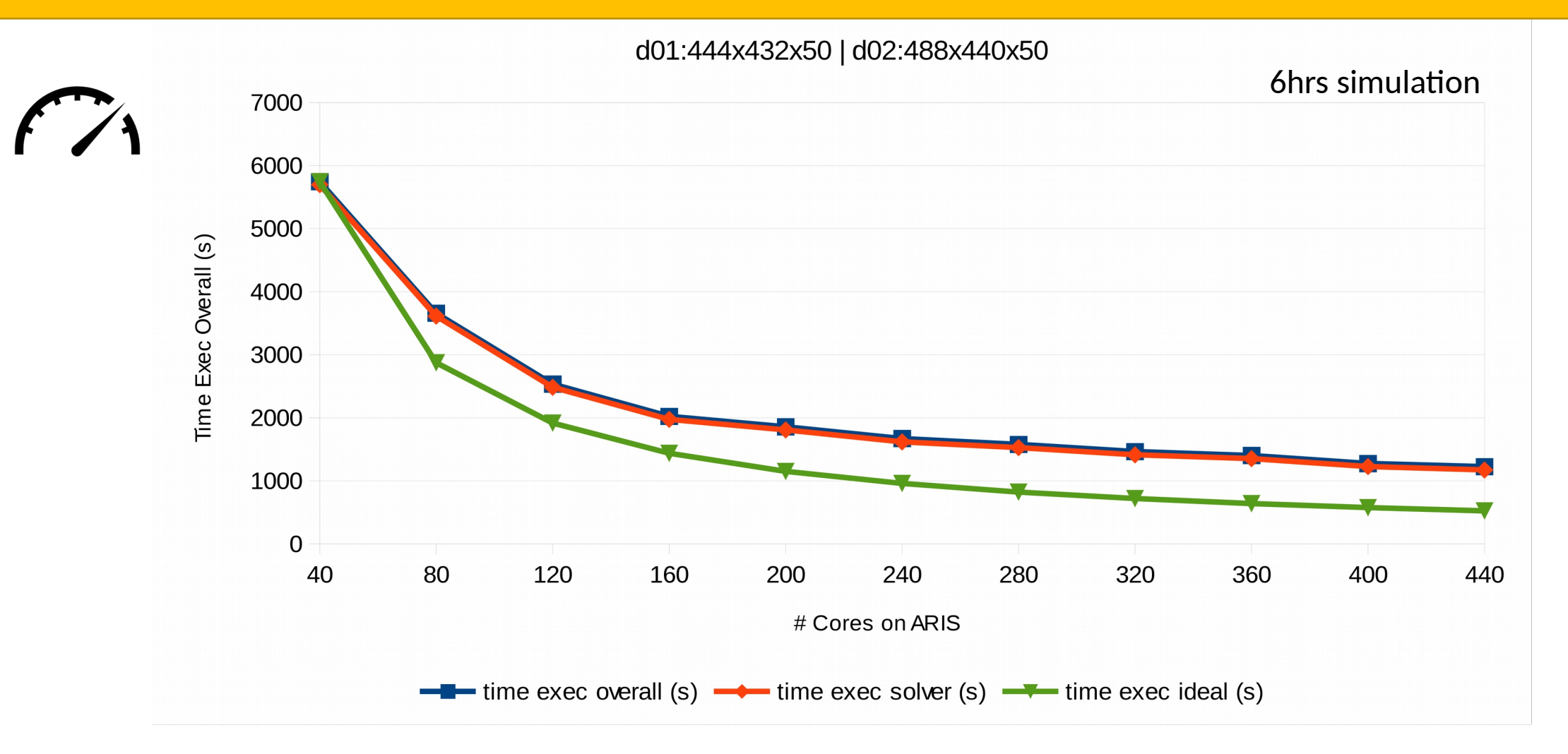

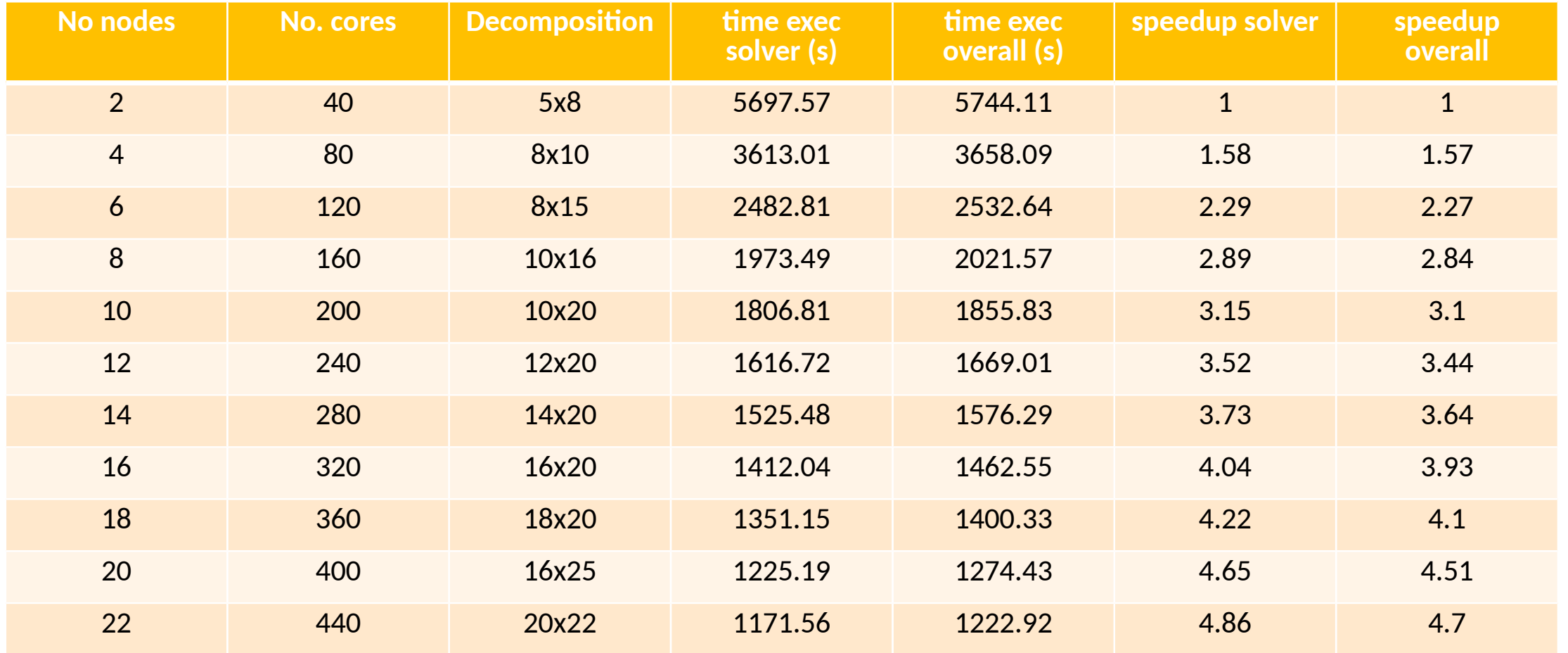

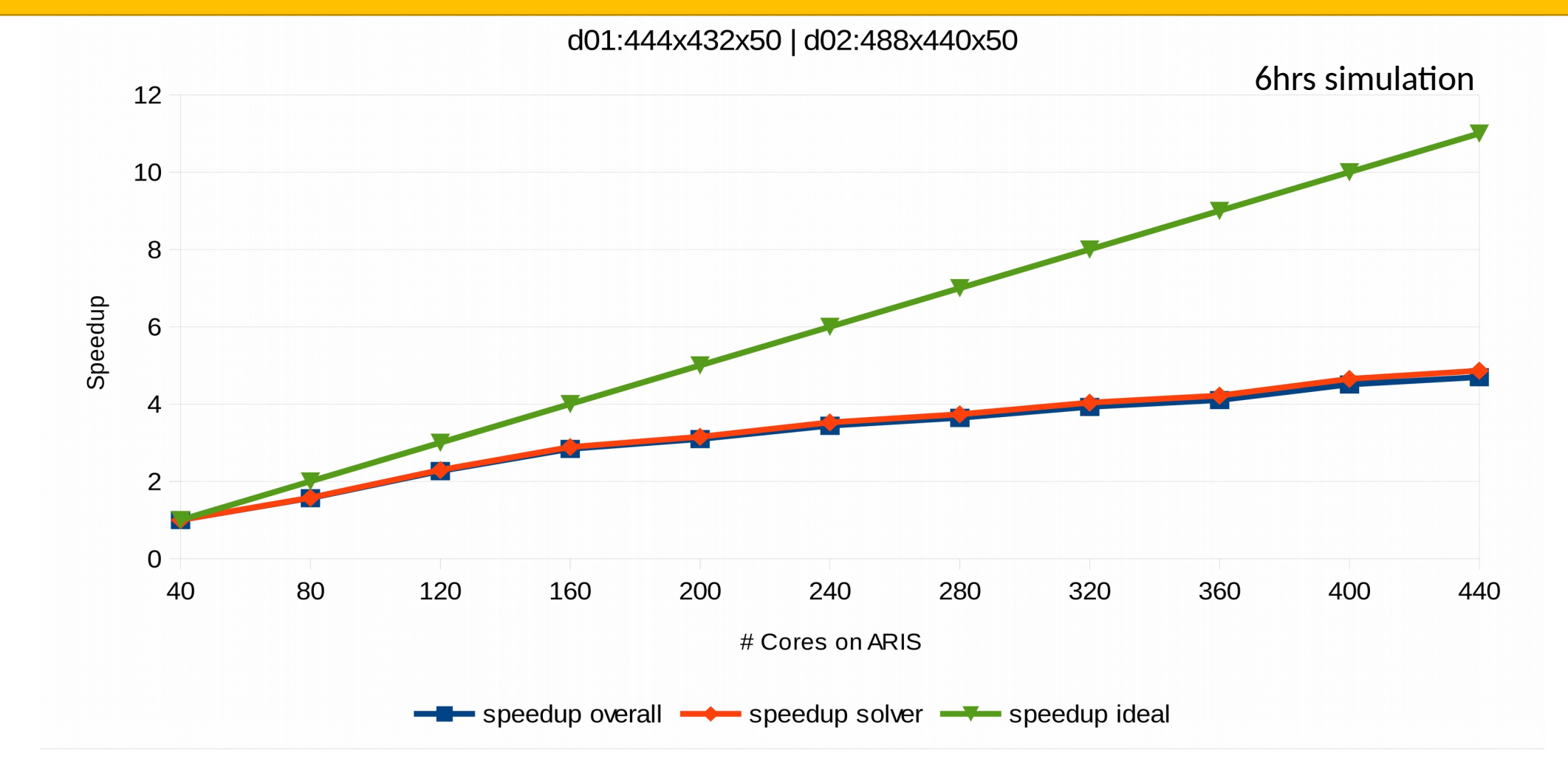

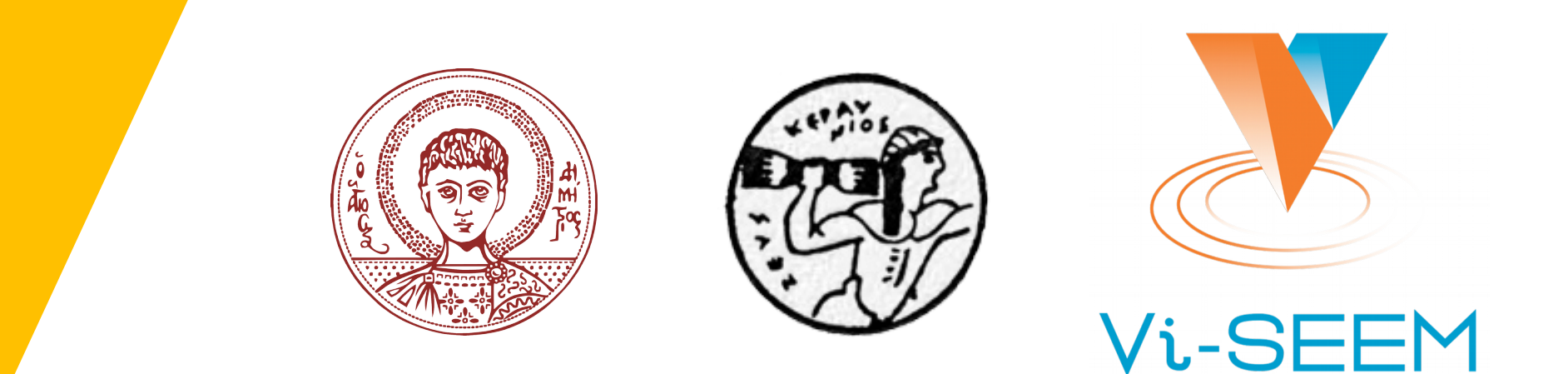

#### Thank you for your attention!

grnet

Questions?

Stergios Kartsios PhD Candidate Dep. of Meteorology and Climatology, AUTH [kartsios@geo.auth.gr](mailto:kartsios@geo.auth.gr)

grnet - ViSEEM

Tuesday, December 12, 2017